GitHub vs. GitLab. What are the differences?

No comments

[Git has been leading the charge in the DevOps revolution as the leading version](https://blog.arashtad.com/blog/github-vs-gitlab-what-are-the-differences/) control system (VCS). Git has enjoyed a meteoric rise since its creation in 2005 to become the world's most widely used version control system. The two most popular hosted Git solutions are GitHub and GitLab. Many businesses and developers are adopting Git today, but GitHub is the most popular. In this article, we are going to get familiar with the 2 most famous Git platforms, GitHub and GitLab. In addition, we are going to compare these two version control systems.

## GitHub:

As the first cloud-hosted Git solution, GitHub launched in 2008 one notable exception. With the rise of cloud-based services, su sought support from leaders such as GitHub. As part of Microsol was acquired by Microsoft in 2018 as both a tactical move Mic codebases and as a strategic move. GitHub's self-management

[Blog](https://blog.arashtad.com/) [Press](https://press.arashtad.com/) [Market](https://market.arashtad.com/) [TUTORIALS](https://tuts.arashtad.com) [Services](https://arashtad.com/services/) [Portoflio](https://demo.arashtad.com/)

community-developed DevOps solutions. GitHub boasted 56 milli and 60 million new repositories created that year.

## GitLab:

GitLab was founded in 2014 and distributed under the MIT Licen not only in terms of its production model but also in terms of its serves DevOps teams end-to-end from the Software Development members without in-house DevOps experts or who do not have the marketplace and prefer a just works solution may find the plat

A hidden cost of GitLab is that it eliminates the freedom to choo also a hidden cost of GitHub. Earlier this year, GitLab announce TechCrunch has written an excellent report on the announcemen and a 23% market share in self-managed Git. Biterg.io also prov customers and projects include Goldman Sachs, Ticketmaster, C others.

## GitHub vs. GitLab

Because both vendors provide a Git solution, it shouldn't come a even be indistinguishable for organizations that require only a f system. Aside from their inherent similarities, GitLab and GitHu capabilities of their rivals, causing their supported features to their customers, GitLab and GitHub look beyond the core Git ser

The GitLab platform's purpose is to enhance the native features example, a Google search for "GitLab continuous integration/cor including this one.

Google search for "GitHub ci/cd examples" also returns GitLab r GitHub focuses largely on Git activities directly, with few integr applications.

Issue Tracking

A DevOps culture involves actively managing, reporting on, and one of the most important types of changes. A GitLab / GitHub i discussion related to a software project related to a repository.

[Blog](https://blog.arashtad.com/) [Press](https://press.arashtad.com/) [Market](https://market.arashtad.com/) [TUTORIALS](https://tuts.arashtad.com) [Services](https://arashtad.com/services/) [Portoflio](https://demo.arashtad.com/)

of help forum can all be discussed. Additionally, issues can be the repository, allowing for focused attention and clear insight in

#### **Documentation**

Documentation and communication are integral parts of healthy support inline documentation, such as Git Readme files. GitLab

### Continuous Integration and Continuous Deployment

The CI/CD process is important and valuable to the SDLC and th this issue in different ways. GitLab has a platform concept that runners. GitHub offers actions similar to GitLab runners. howeve left up to third parties and community projects.

## SAML and SSO

The provider authenticates the developer who submits a contribution GitHub for the Linux kernel. Some organizations have more strin that require external workflows, such as integrating with a corporate identity product or a gateway. SSO integration is one of the GitLab tools. But Enterpi service).

### Self-Hosted

For regulatory, security, or workflow reasons, some organization solutions are mostly Software as a Service (SaaS). GitHub and G Enterprise organization account.

## Alternatives to GitHub and GitLab

## **SourceForge**

As part of the SourceForge Git service, you can integrate ad ho reports that With the tools we provide, developers on Source Fo projects. we host millions of registered users. . In addition to c these open-source projects, we host over 72,400 software titles 2.6 million downloads daily.

[Blog](https://blog.arashtad.com/) [Press](https://press.arashtad.com/) [Market](https://market.arashtad.com/) [TUTORIALS](https://tuts.arashtad.com) [Services](https://arashtad.com/services/) [Portoflio](https://demo.arashtad.com/)

### Cloud

Public Cloud solutions support Git operations but their primary providers, as well as the close integration with other services w ability to launch Cloud resources automatically in response to c it.

### **Bitbucket**

In addition to sharing many features with GitLab and GitHub, Bit Atlassian's suite of products. With the Atlassian ecosystem, Bit Statuspage, and more to complete the full DevOps lifecycle.

# Wrapping Up

In this article, you learned about the different aspects of GitHul features that these two version control systems support and lea In the end, got to know some of the alternatives to GitHub and (

# Join Arashtad Community

## Follow Arashtad on Social Media

We provide variety of content, products, services, tools, tutoria purpose can cover only one or few parts of our updates. We ca eBooks on Youtube. So, for not missing any high quality origina make sure you follow us on as many social networks as you re different social media services.

## Get Even Closer!

Did you know that only one universal Arashtad account makes Creating an Arashtad account is free. Why not to try it? Also, entries. Use all these benefitial free features to get more invol services, tools, tutorials, etc. that we provide fr

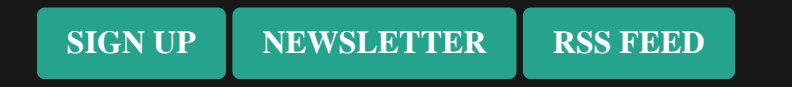